# Fallstudie: Nim Spiel

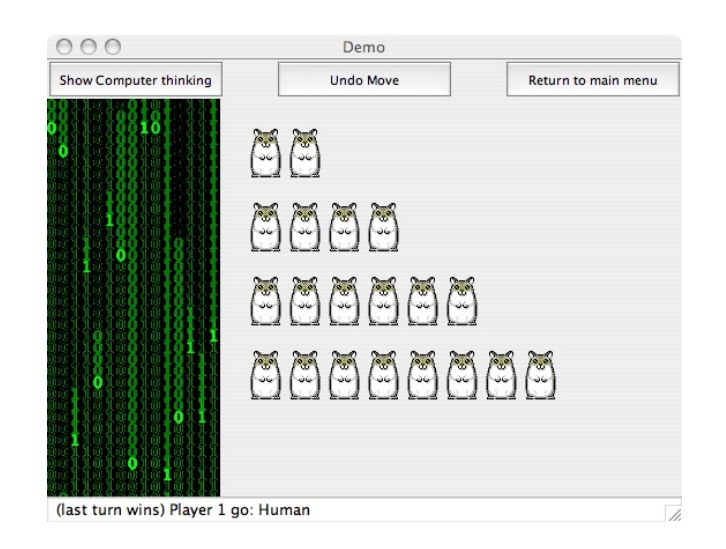

- Angeblich chinesischen Ursprungs (Jianshizi)
- Interessant für Spieltheorie: vollständig analysierbar
- **•** Frühzeitig " computerisiert"
	- 1939 Nimatron (Weltausstellung New York)
	- 1951 Nimrod (Berliner Handelsmesse)

# Das Nim Spiel

## Regeln

Es gibt zwei Stapel von Münzen. Zu Beginn enthalten beide Stapel gleich viele Münzen.

Die beiden Spieler ziehen abwechselnd. In einem Zug entfernt der Spieler beliebig viele Münzen von einem Stapel seiner Wahl. Es gewinnt der Spieler, der die letzte Münze aufnimmt.

# Aufgaben

- Erstelle Datenstrukturen für den Spielstand und für einen Zug.
- Erstelle eine Prozedur, die einen Zug ausführt.

# 4 Rekursion

# 4.1 Polymorphe Verträge

Beobachtung: Manche Prozeduren arbeiten unabhängig von der Sorte ihrer Argumente, dh. sie verhalten sich polymorph.

Beispiele:

```
; Die Identität: Argument unverändert zurückgeben
; identity : value -> value
(define identity
 (lambda (x)
   x))
```

```
; Die konstante Funktion: Das erste Argument unverändert zurückgeben
; const : value value -> value
(define const
 (lambda (x y)
   x))
```

```
; Projektion: ein Argument auswählen
; proj : number value value -> value
(define proj
 (lambda (i x1 x2)
   (cond
    ((- i 1) x1)((= i 2) x2))))
```
## 4.1.1 Warum polymorphe Verträge

Die Verträge mit value sind unbefriedigend und ungenau!

Betrachte identity : value -> value

Aussage: wenn das Argument von identity irgendein Wert ist, so ist das Ergebnis auch irgendein (anderer) Wert.

Aber:

- (identity 1) liefert number
- (identity "xyz") liefert string
- (identity #f) liefert boolean
- dh. identity angewendet auf Wert der Sorte A liefert einen Wert der Sorte A!

#### 4.1.2 Beispiele für polymorphe Verträge

```
; Die Identität: Argument unverändert zurückgeben
; identity : A -> A
(define identity
 (lambda (x) x))
```

```
; Die konstante Funktion: Das erste Argument unverändert zurückgeben
; const : A B -> A
(define const
  (\text{lambda } (x y) x)); Projektion: ein Argument auswählen
```

```
; proj : number A A -> A
(define proj
 (lambda (i x1 x2)
   (cond
    ((= i 1) x1)((= i 2) x2))))
```
## 4.1.3 Schreibweise für polymorphe Verträge

- Eine Prozedur, die einen Teil ihrer Argumente immer gleichartig behandelt, kann einen polymorphen Vertrag erhalten.
- Der polymorphe Vertrag verwendet eine Sortenvariable (wie z.B. A, B, ...) um uber eine konkrete Sorte zu abstrahieren
- Der polymorphe Vertrag ist eine Abkürzung für alle Verträge, wo Sorten konsistent für die Sortenvariablen eingesetzt werden.
- Beispiel: erfüllt p den Vertrag number A A  $\rightarrow$  A, so erfüllt p ebenso die Verträge
	- number number number -> number
	- number string string -> string
	- number boolean boolean -> boolean
	- number cookie cookie -> cookie

#### 4.1.4 Paare

```
; Ein Paar ist ein Wert
```

```
; (make-pair a b)
```
; wobei a und b jeweils beliebige Werte sind.

Die zugehörige Record-Definition

```
(define-record-procedures pair
 make-pair pair?
 (first rest))
```
liefert Operatoren mit folgenden Verträgen

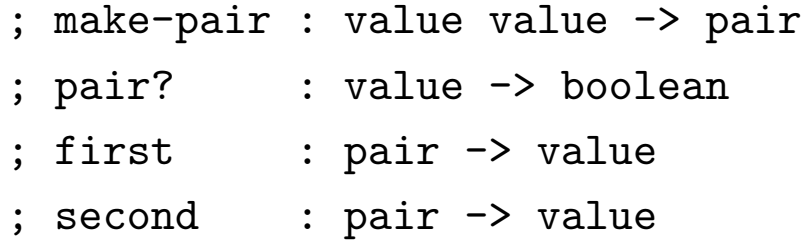

Unbefriedigend, da beim Einpacken der Werte ihre Sorten vergessen werden!

## 4.1.5 Gemischter Datentyp mit Polymorphie

```
; Ein Paar der Sorte pair(A,B) ist ein Wert
```

```
; (make-pair a b)
```
; wobei a und b jeweils beliebige Werte der Sorte A bzw. B sind.

Die zugehörige (unveränderte) Record-Definition

```
(define-record-procedures pair
 make-pair pair?
 (first rest))
```
liefert Operatoren mit folgenden Verträgen

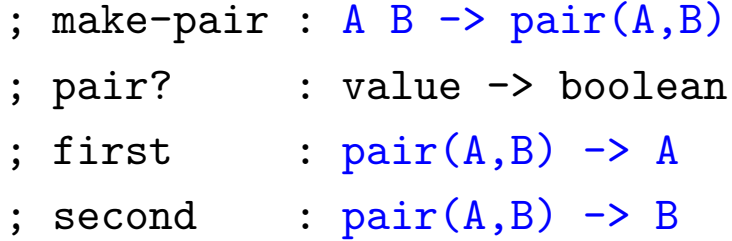

## 4.2 Listen

## 4.2.1 Die leere Liste

; Leere Liste

; empty : empty

Verwendung

empty

```
=> #<empty-list>
```
Das Typprädikat empty?

(empty? empty)

```
\Rightarrow #t
```
(empty? "wasanderes")

 $\Rightarrow$  #f

#### 4.2.2 Listen aus Paaren und empty

- ; Eine Liste ist eins der folgenden
- ; die leere Liste
- ; ein Paar (aus einem Wert und einer Liste)
- ; Name: list

dabei verwenden wir folgende Vereinbarung

- ; Ein Paar ist ein Wert
- $(make-pair x y)$
- ; wobei x ein beliebiger Wert ist und y eine Liste.
	- Dh. make-pair : value list -> pair(value, list)
	- Beobachtung: Liste tritt in der Definition von Liste auf (über Paare).
	- Name dafür: rekursive Definition, Liste ist ein rekursiver Datentyp

## 4.2.3 Alternative: Homogene Listen

Eine Liste ist *homogen*, falls alle ihre Elemente derselben Sorte angehören.

```
; Eine Liste mit Elementen der Sorte A ist eins der folgenden
; - die leere Liste
; - ein Paar (aus einem Wert der Sorte A
; und einer Liste mit Elementen der Sorte A)
; Name: list(A)
```
dabei verwenden wir pair mit folgender Vereinbarung

```
; Ein Paar ist ein Wert
  (make-pair x y); wobei x ein beliebiger Wert der Sorte A ist und y eine Liste
; mit Elementen der Sorte A.
```

```
Dh. mit dem Vertrag make-pair : A list(A) \rightarrow pair(A, list(A))
```
#### 4.2.4 Beispiele für Listen

```
empty
(make-pair 1 empty)
(make-pair 1 (make-pair 2 empty))
(make-pair 1 (make-pair 2 (make-pair 3 empty)))
Liefern die Ausgabe
#<empty-list>
#<record:pair 1 #<empty-list>>
#<record:pair 1 #<record:pair 2 #<empty-list>>>
#<record:pair 1 #<record:pair 2 #<record:pair 3 #<empty-list>>>>
```
Die Typen der Listenelemente müssen nicht gleich sein:

```
(make-pair 1 (make-pair #t (make-pair "Ende" empty)))
=> #<record:pair 1 #<record:pair #t #<record:pair "Ende" #<empty-list>>>>
```
## 4.2.5 Visualisierung

Die Liste

(make-pair 1 (make-pair 2 empty))

kann wie folgt dargestellt werden:

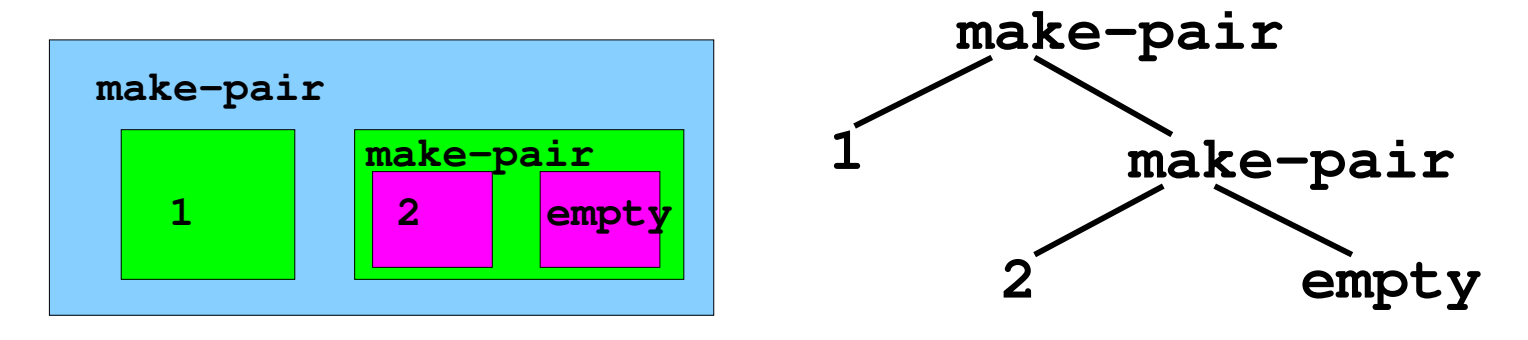

## 4.2.6 Operationen auf Listen

Typprädikate empty?, pair?

Konstruktor empty liefert die leere Liste

Konstruktor make-pair : value list -> list

erweitert die Liste um ein neues Kopfelement

Selektor first : list -> value

liefert das erste Element (Kopfelement)

Selektor rest : list -> list

liefert den Rest der Liste, d.h. die Liste ohne das Kopfelement

#### 4.2.7 Beispiele für die Grundoperationen auf Listen

```
(define liste-1 empty)
(define liste-2 (make-pair 1 liste-1))
(define liste-3 (make-pair 2 liste-2))
(define liste-4 (make-pair 4 liste-3))
```

```
(first liste-2)
```
 $\Rightarrow$  1

```
(rest liste-2)
```

```
=> #<empty-list>
```
(first liste-3)

 $\Rightarrow$  2

(rest liste-3)

=> #<record:pair 1 #<empty-list>>

## 4.3 Prozeduren, die Listen konsumieren

## 4.3.1 Summe der Listenelemente

```
; Elemente einer Liste addieren
; list-sum : list(number) -> number
(define list-sum
 (lambda (xs)
    (cond
     ((empty? xs) ...)
     ((pair? xs) (... (first xs) ... (rest xs) ...)))))
```
Vorgehensweise bis hierher:

- Konstruktionsanleitung für Prozeduren
- Konstruktionsanleitung für gemischte Daten (Liste ist gemischter Datentyp)

## 4.3.2 Neuer Schritt: Komponente besitzt Listentyp

- Aus xs : list(number) und rest : list(number) -> list(number)
- ergibt sich (rest xs) : list(number)
- Standardansatz: verwende das Ergebnis von (list-sum (rest xs))

```
; Elemente einer Liste addieren
; list-sum : list(number) -> number
(define list-sum
 (lambda (xs)
    (cond
     ((empty? xs) ...)
     ((pair? xs) (... (first xs) ... (list-sum (rest xs)) ...)))))
```
## 4.3.3 Ausfüllen der Schablone

```
; Elemente einer Liste addieren
; list-sum : list(number) -> number
(define list-sum
 (lambda (xs)
    (cond
     ((empty? xs) 0)
    ((pair? xs) (+ (first xs) (list-sum (rest xs)))))))
```
## 4.3.4 Länge einer Liste

```
; Anzahl der Elemente einer Liste bestimmen
; list-length : list -> number
(define list-length
 (lambda (l)
    (cond
    ((empty? l)
     ...)
     ((pair? l)
      (... (first l) ... (list-length (rest l)) ...)))))
```
• Gerüst und Schablone genau wie bei list-sum

## Definition:

```
(define list-length
  (lambda (l)
    (cond
     ((empty? l)
      0)
     ((pair? l)
      (+ 1 (list-length (rest l)))))))
```
Beispiel:

```
(list-length empty)
\Rightarrow 0
    (list-length (liste-3))
\Rightarrow 3
```
- vordefiniert als: length
- alternativer (polymorpher) Vertrag  $length: list(A) \rightarrow number$

die Länge einer Liste ist unabhängig von Sorte der Listenelemente.

#### Berechnungsprozess

```
(list-length (make-pair 1 (make-pair 2 empty))))
\Rightarrow (cond)
     ((empty? (make-pair 1 (make-pair 2 empty))) ; #f
      0)
     ((pair? (make-pair 1 (make-pair 2 empty))) ; #t
      (+ 1 (list-length (rest (make-pair 1 (make-pair 2 empty)))))))
= (+ 1 (list-length (rest (make-pair 1 (make-pair 2 empty))))
\Rightarrow (+ 1 (list-length (make-pair 2 empty)))
\Rightarrow (+ 1 (+ 1 (list-length empty)))\Rightarrow (+ 1 (+ 1 0))
\Rightarrow 2
```
## Konstruktionsanleitung 7 (Listen)

Eine Prozedur, die eine Liste konsumiert, hat folgende Schablone:

```
; p : list \rightarrow t
(define p)(lambda (l)
     (cond
       ((empty? l) ...)
       ((pair? \t l)\ldots (first l)
        ... (p \text{ (rest } l)) ...))))
```
- Fülle zuerst den empty? Zweig aus.
- Fülle dann den pair? Zweig aus unter der Annahme, dass der rekursive Aufruf (p (rest  $l$ )) das gewünschte Ergebnis für den Rest der Liste liefert.

# ANTRA

## $\bigcap$ an $\tau$ ra #7 (Prozeduren über Listen)

Befolge für Prozeduren, die Listen konsumieren, zuerst die Konstruktionsanleitung und schreibe Vertrag, Gerüst und Schablone auf, vor tieferem Nachdenken über die Aufgabenstellung!

## #8 (Flaches Denken)

Versuche niemals, rekursiv über einen rekursiven Prozess nachzudenken!

# 4.4 Zusammenfassung

- Polymorphie
- Definition von Listen und homogenen Listen
- Rekursion: Listen als Argumente

## 4.5 Rekursion über Zahlen

#### 4.5.1 Natürliche Zahlen als gemischter, rekursiver Datentyp

- ; Eine natürliche Zahl ist eins der folgenden
- ; die Null
- ; der Nachfolger einer natürlichen Zahl
- ; Name: nat

Die Konstruktoren für natürliche Zahlen sind demnach

```
; Konstruktor für Null
; 0 : nat
\Omega; Konstruktor für Nachfolger
; succ : nat -> nat
(define succ
  (lambda (x) (+ x 1)))
```
## 4.5.2 Selektor für natürliche Zahlen

Der Selektor von nat ist nur für natürliche Zahlen größer 0 definiert: die Vorgängerfunktion

```
; Selektor für Nachfolger von natürlichen Zahlen
; pred : nat -> nat
(define pred
 (lambda (x) (- x 1)))
```
## 4.5.3 Prozeduren, die natürliche Zahlen konsumieren

Beispiel: die Fakultätsfunktion

$$
n! = n \cdot (n-1) \cdot (n-2) \cdots 1
$$
  
1! = 1  
2! = 2  
3! = 6  
4! = 24  
 $\vdots$ 

## 4.5.4 Beispiel: Fakultätsfunktion

Verwende den Ansatz für gemischte Daten ...

```
; n! berechnen
; factorial : nat -> nat
(define factorial
  (lambda (n)
    (cond
     ((= n 0) ...)\text{(else} \dots)))
```
Anmerkung

- Es sind nur zwei Fälle: Verwende if anstelle von cond
- Im else-Zweig ist (> n 0), also ist die Vorgängerfunktion auf n anwendbar

## 4.5.5 Beispiel: Fakultätsfunktion (Forts.)

```
; n! berechnen
; factorial : nat -> nat
(define factorial
 (lambda (n)
    (if (= n 0)
         ...
         ... (pred n) ...)))
```
Anmerkung:

- (pred n) ist gleich (- n 1)
- Da (pred n) wieder die Sorte nat hat, ist factorial darauf anwendbar.

## 4.5.6 Beispiel: Fakultätsfunktion (Forts.)

```
; n! berechnen
; factorial : nat -> nat
(define factorial
 (lambda (n)
    (if (= n 0)
         ...
         ... (factorial (- n 1)) ...)))
```
Anmerkung:

- Die Definition war:  $n! = n \cdot (n-1) \cdot (n-2) \cdots 1$
- Daher ist (factorial n) gleich (\* n (factorial (- n 1))).

## 4.5.7 Beispiel: Fakultätsfunktion (Forts.)

```
; n! berechnen
; factorial : nat -> nat
(define factorial
 (lambda (n)
    (if (= n 0)
         ...
         (* n (factorial (- n 1)))))
```
Anmerkung:

- Es fehlt der (Basis-) Fall (factorial 0).
- Berechne diesen Fall durch Auswertung von (factorial 1) mit dem Substitutionsmodell.

```
4.5.8 (factorial 1)
```

```
(factorial 1)
\Rightarrow (if (= 1 0) ... (* 1 (factorial (-1 1))))\Rightarrow (* 1 (factorial (-1 1)))
\Rightarrow (* 1 (factorial 0))
\Rightarrow (* 1 (if (= 0 0) ... (* 0 (factorial (- 0 1)))))
\Rightarrow (* 1 ...)
   ; die einzige Möglichkeit ist ... = 1
\Rightarrow 1
```
## 4.5.9 Beispiel: Fakultätsfunktion (Ergebnis)

```
; n! berechnen
; factorial : nat -> nat
(define factorial
 (lambda (n)
   (if (= n 0)
        1
         (* n (factorial (- n 1)))))
```
## Konstruktionsanleitung 8 (natürliche Zahlen)

Eine Prozedur, die eine natürliche Zahl konsumiert, hat folgende Schablone:

```
; p : nat \rightarrow t
(define p)(lambda(n)(if (= 0 n)...
         \ldots (p (- n 1)) \ldots)))
```
- Fülle zuerst den  $(= 0 ...)$  Zweig aus.
- Fülle dann den else Zweig aus unter der Annahme, dass  $(p(-n_1))$  der rekursive Aufruf von  $p$  das gewünschte Ergebnis für den Vorgänger der natürlichen Zahl liefert.

## 4.6 Nichttermination

- Eine rekursive Funktion, die nicht eine der Konstruktionsanleitungen für Listen oder natürliche Zahlen verwendet, muss nicht immer ein Ergebnis liefern.
- Beispiel: direkter rekursiver Aufruf

```
; nichts tun
; waste : number -> number
(define waste
  (lambda (x)
    (waste x)))
```
• Beispiel: Fehler in der Schablone (Selektor vergessen)

```
; n! nicht berechnen
; notfac : number -> number
(define notfac
  (lambda (n)
    (if (= n 0)1
        (* n (notfac n))))
```
• Beispiel: Fehler in der Schablone (Fallunterscheidung vergessen)

```
; n! nicht berechnen
; notfac2 : number -> number
(define notfac2
  (lambda (n)
   (* n (notfac2 (- n 1)))))
```
#### Nichtterminierende Berechnungsprozesse

Alle drei Definitionen erzeugen nichtterminierende Berechnungsprozesse:

```
(waste 0)
\Rightarrow (waste 0)
\Rightarrow (waste 0)
\Rightarrow ...
    (notfac 2)
\Rightarrow (* 2 (notfac 2))
\Rightarrow (* 2 (* 2 (notfac 2)))
\Rightarrow (* 2 (* 2 (* 2 (notfac 2))))
\Rightarrow (* 2 (* 2 (* 2 (* 2 (notfac 2)))))
\Rightarrow ...
    (notfac2 42)
\Rightarrow (* 42 (notfac2 41))
\Rightarrow (* 42 (* 41 (notfac2 40)))
\Rightarrow (* 42 (* 41 (* 40 (notfac2 39))))
\Rightarrow (* 42 (* 41 (* 40 (* 39 (notfac2 38)))))
\Rightarrow ...
```
## 4.6.1 Terminierende Berechnungsprozesse

- Ein Berechnungsprozess terminiert, falls er nach endlich vielen Berechnungsschritten mit einem Wert endet.
- Anderenfalls ist der Berechnungsprozess nichtterminierend.
- Eine Prozedur, die nach der Konstruktionsanleitung für Listen bzw. für natürliche Zahlen geschrieben ist, terminiert für jede vertragsgemäße Eingabe.

## 4.7 Iterative Berechnungsprozesse

Der Berechnungsprozess für factorial wächst mit der Größe der Eingabe.

(factorial 15)

 $\Rightarrow$  (\* 15 (factorial 14))

 $\Rightarrow$  (\* 15 (\* 14 (factorial 13)))

 $\Rightarrow$  (\* 15 (\* 14 (\* 13 (factorial 12))))

 $\Rightarrow$  (\* 15 (\* 14 (\* 13 (\* 12 (factorial 11)))))

 $\Rightarrow$  (\* 15 (\* 14 (\* 13 (\* 12 (\* 11 (factorial 10))))))

 $\Rightarrow$  (\* 15 (\* 14 (\* 13 (\* 12 (\* 11 (\* 10 (factorial 9)))))))

 $\Rightarrow$  (\* 15 (\* 14 (\* 13 (\* 12 (\* 11 (\* 10 (\* 9 (factorial 8))))))))

 $\Rightarrow$  (\* 15 (\* 14 (\* 13 (\* 12 (\* 11 (\* 10 (\* 9 (\* 8 (factorial 7)))))))))

 $\Rightarrow$  (\* 15 (\* 14 (\* 13 (\* 12 (\* 11 (\* 10 (\* 9 (\* 8 (\* 7 (factorial 6))))))))))

 $\Rightarrow$  (\* 15 (\* 14 (\* 13 (\* 12 (\* 11 (\* 10 (\* 9 (\* 8 (\* 7 (\* 6 (factorial 5)))))))))))

 $\Rightarrow$  (\* 15 (\* 14 (\* 13 (\* 12 (\* 11 (\* 10 (\* 9 (\* 8 (\* 7 (\* 6 (\* 5 (factorial 4)))))))))

 $\Rightarrow$  (\* 15 (\* 14 (\* 13 (\* 12 (\* 11 (\* 10 (\* 9 (\* 8 (\* 7 (\* 6 (\* 5 (\* 4 (factorial 3)))

 $\Rightarrow$  (\* 15 (\* 14 (\* 13 (\* 12 (\* 11 (\* 10 (\* 9 (\* 8 (\* 7 (\* 6 (\* 5 (\* 4 (\* 3 (factorial

 $\Rightarrow$  (\* 15 (\* 14 (\* 13 (\* 12 (\* 11 (\* 10 (\* 9 (\* 8 (\* 7 (\* 6 (\* 5 (\* 4 (\* 3 (\* 2 (factorial 1))

 $\Rightarrow$  (\* 15 (\* 14 (\* 13 (\* 12 (\* 11 (\* 10 (\* 9 (\* 8 (\* 7 (\* 6 (\* 5 (\* 4 (\* 3 (\* 2 (\* 1

 $\Rightarrow$  ...

## 4.7.1 Platzverbrauch eines Berechnungsprozesses

- Die Größe des Ausdrucks ist proportional zum Platzverbrauch für die Auswertung in der Maschine.
- Verbesserungsidee: Ändern des Berechnungsprozesses, so dass die Ausdrücke eine bestimmte Größe nicht überschreiten  $\Rightarrow$  konstanter Platzverbrauch.
- Der Ausdruck

(\* 15 (\* 14 (\* 13 (\* 12 (\* 11 (\* 10 (\* 9 (\* 8 (\* 7 (factorial 6)))))))))) kann erst auswertet werden, wenn der Wert von (factorial 6) vorliegt.

• Ausnutzen der Assoziativität von \* liefert

(\* (\* (\* (\* (\* (\* (\* (\* (\* 15 14) 13) 12) 11) 10) 9) 8) 7) (factorial 6))))))))))

• Multiplikationen könnten vorgezogen werden:

 $(* 1816214400 (factorial 6))))))$ 

## 4.7.2 Alternative Definition der Fakultätsfunktion

- ; Produkt der Zahlen 1 .. n berechnen
- ; it-factorial : nat -> nat

```
(define it-factorial
```

```
(lambda (n)
  (it-factorial-1 n 1)))
```
- Ansatz: Definiere Hilfsfunktion it-factorial-1
- Das neue, zweite Argument ist ein akkumulierendes Argument, es schleift ein Zwischenergebnis der Berechnung durch den Berechnungsprozess.
- Ein Aufruf (it-factorial-1  $n r$ ) berechnet  $n! \cdot r$ .
- Also liefert (it-factorial-1  $n$  1) gerade  $n! \cdot 1 = n!$ .

### 4.7.3 Iterative Definition der Hilfsfunktion

```
; Produkt n! * result berechnen
; it-factorial-1 : nat nat -> nat
(define it-factorial-1
  (lambda (n result)
    (if (= n 0)
       result
        (it-factorial-1 (- n 1) (* n result))))
```
• Die Prozedur it-factorial-1 besitzt nur iterative Berechnungsprozesse.

#### 4.7.4 Iterativer Berechnungsprozess

```
(it-factorial 3)
\Rightarrow (it-factorial-1 3 1)
\Rightarrow (if (= 3 0)
         1
         (it-factorial-1 (-3 1) (* 3 1)))\Rightarrow (it-factorial-1 2 3)
\Rightarrow (if (= 2 0)
         3
         (it-factorial-1 (- 2 1) (* 2 3)))\Rightarrow (it-factorial-1 1 6)
\Rightarrow (if (= 1 0)
        6
         (it-factorial-1 (- 1 1) (* 1 6)))\Rightarrow (it-factorial-1 0 6)
\Rightarrow (if (= 0 0)
         6
         (it-factorial-1 (- 0 1) (* 0 6)))\Rightarrow 6
```
## 4.7.5 Ein Berechnungsprozess konstanter Größe

- $\Rightarrow$  (it-factorial-1 15 1)
- $\Rightarrow$  (it-factorial-1 14 15)
- $\Rightarrow$  (it-factorial-1 13 210)
- $\Rightarrow$  (it-factorial-1 12 2730)
- => (it-factorial-1 11 32760)
- => (it-factorial-1 10 360360)
- => (it-factorial-1 9 3603600)
- => (it-factorial-1 8 32432400)
- => (it-factorial-1 7 259459200)
- => (it-factorial-1 6 1816214400)
- => (it-factorial-1 5 10897286400)
- => (it-factorial-1 4 54486432000)
- => (it-factorial-1 3 217945728000)
- => (it-factorial-1 2 653837184000)
- => (it-factorial-1 1 1307674368000)
- => (it-factorial-1 0 1307674368000)
- $=$  > 1307674368000
- $\Rightarrow$  Grösse des iterativen Berechnungsprozesses bleibt konstant

## 4.7.6 Endrekursion und Iteration

- Ein Berechnungsprozess ist iterativ, falls seine Größe konstant bleibt.
- Ein Funktionsaufruf ist endrekursiv, falls er den vorangehenden Funktionsaufruf vollständig ersetzt. Beispiel
	- Endrekursiv: nur iterative Berechnungsprozesse, Größe konstant

```
(define it-factorial-1
  (lambda (n result)
   (if (= n 0)
       result
       (it-factorial-1 (- n 1) (* n result))))
```
– Nicht endrekursiv: rekursive Berechnungsprozesse, Größe nicht konstant (hier: proportional zur Eingabe) (define factorial (lambda (n) (if (= n 0)

```
1
(* n (factorial (- n 1)))))
```
# 4.8 Zusammenfassung

- Natürliche Zahlen als gemischter, rekursiver Datentyp
- Rekursion: natürliche Zahlen als Argumente
- Nichttermination
- Endrekursion und Iteration